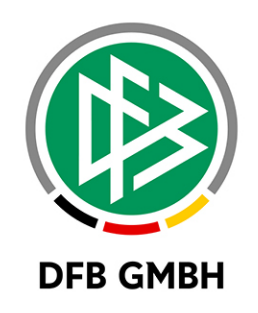

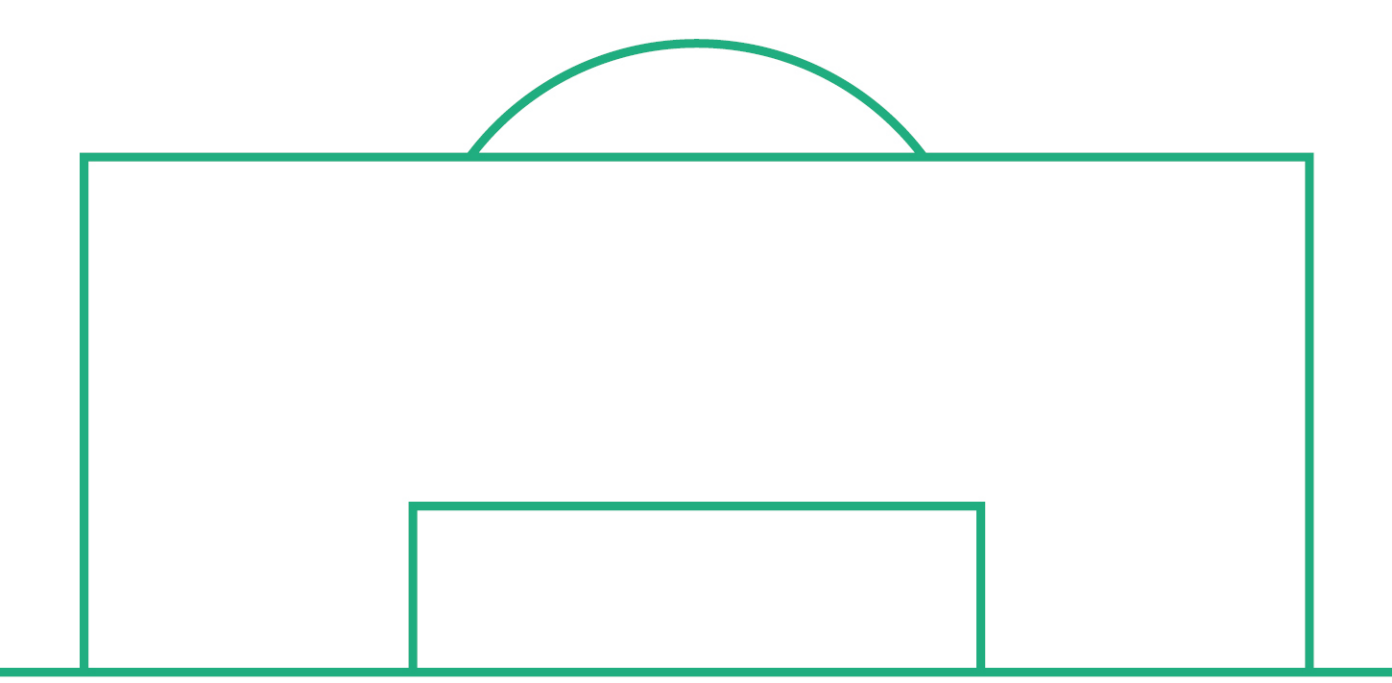

# **RELEASE NOTES**

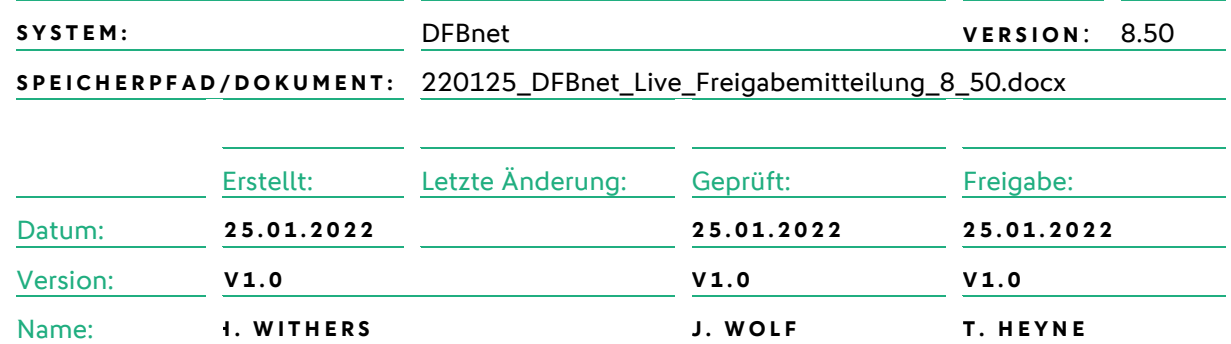

#### **© Juli 2021 | DFB GmbH**

Alle Texte und Abbildungen wurden mit größter Sorgfalt erarbeitet, dennoch können etwaige Fehler nicht ausgeschlossen werden. Eine Haftung der DFB GmbH, gleich aus welchem Rechtsgrund, für Schäden oder Folgeschäden, die aus der An- und Verwendung der in diesem Dokument gegebenen Informationen entstehen können, ist ausgeschlossen.

Das Dokument ist urheberrechtlich geschützt. Die Weitergabe sowie die Veröffentlichung dieser Unterlage, ist ohne die ausdrückliche und schriftliche Genehmigung DFB GmbH nicht gestattet. Zuwiderhandlungen verpflichten zu Schadensersatz. Alle Rechte für den Fall der Patenterteilung oder der GM-Eintragung vorbehalten.

Die in diesem Dokument verwendeten Soft- und Hardwarebezeichnungen sind in den meisten Fällen auch eingetragene Warenzeichen und unterliegen als solche den gesetzlichen Bestimmungen.

**WWW.DFBNET.ORG – WWW.FUSSBALL.DE** SEITE 1 VON 7 **WELTMEISTER HERREN** 1954 ★ 1974 ★ 1990 ★ 2014 ★ FRAUEN 2003 ★ 2007 ★ **OLYMPIASIEGER FRAUEN** 2016

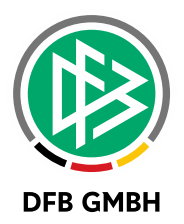

#### Inhaltsverzeichnis

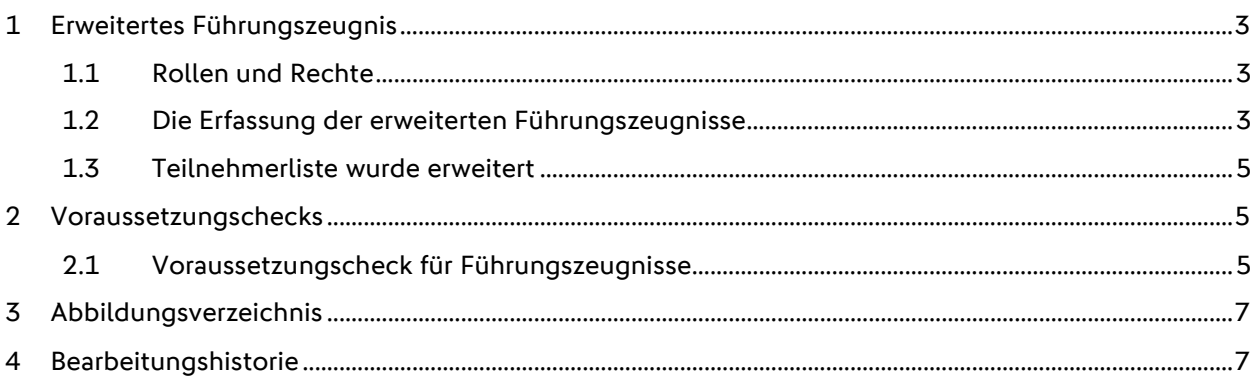

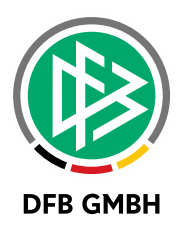

## **1 ERWEITERTES FÜHRUNGSZEUGNIS**

Mit der Version 8.50 ist es jetzt möglich erweiterte Führungszeugnisse in den DFBnet Systemen zu erfassen. Die Erfassung der erweiterten Führungszeugnisse können in der Lizenzverwaltung und Verbandsverwaltung (siehe auch DFBnet\_Verband\_Freigabemitteilung\_8\_50) gemacht werden.

## **1.1 ROLLEN UND RECHTE**

Zuerst müssen folgenden Rollen und Rechte vergeben werden:

Führungszeugnisbeauftragter – hiermit ist man berechtigt, das Vorzeigen eines erweiterten Führungszeugnisses zu dokumentieren, auszuwerten und zu lesen.

Führungszeugnisbetrachter – hiermit können Angaben zum Führungszeugnis an einer Person eingesehen werden (read-only).

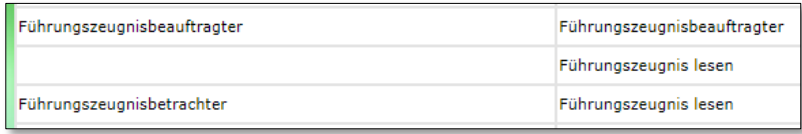

<span id="page-2-0"></span>*Abbildung 1: Rollen und Rechte*

### **1.2 DIE ERFASSUNG DE S ERWEITERTEN FÜHRUNGSZEUGNISSES**

Angaben zum erweiterten Führungszeugnis können unter dem Tab "Person" erfasst werden. Unter "Person bearbeiten" wurde ein "Erweitertes Führungszeugnis" Feld hinzugefügt. Mit Klick auf das "Bearbeiten" Icon geht das "Führungszeugnis bearbeiten" Fenster auf. Hier können die Informationen zum Führungszeugnis "liegt vor" oder "Beantragt", Ausstellungsdatum, Datum der Einsicht und Person der Einsicht gespeichert werden.

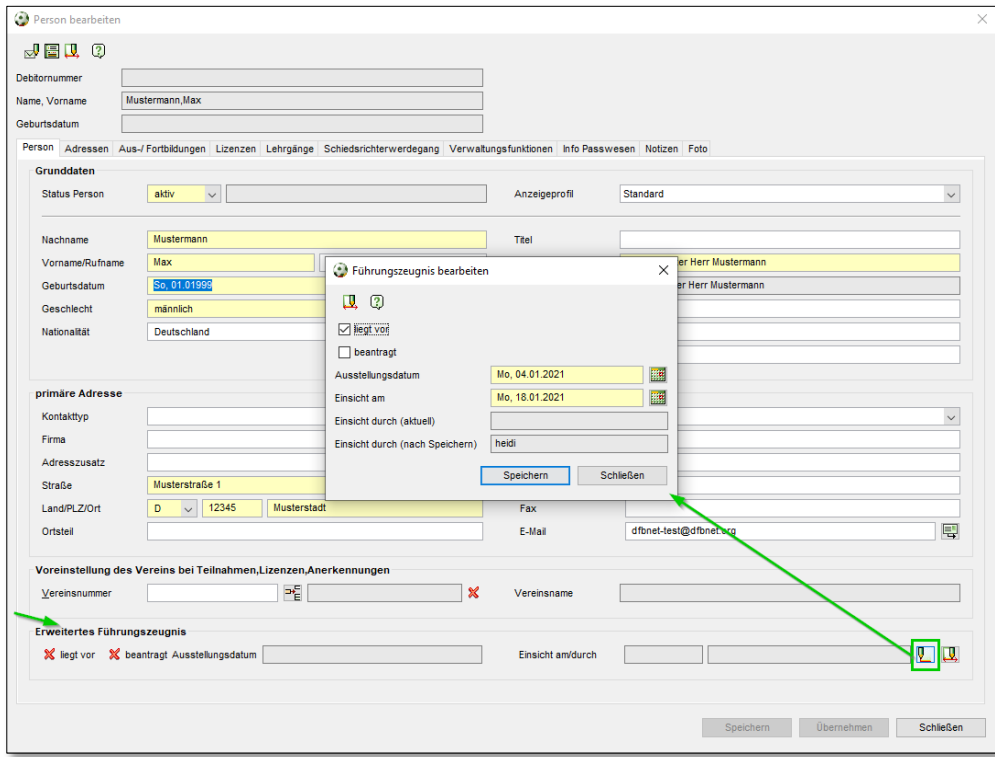

<span id="page-2-1"></span>*Abbildung 2: Erfassung*

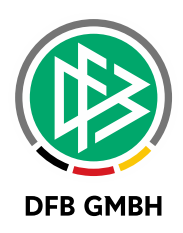

#### Mit Klick auf Speichern werden die Daten in das "Erweitertes Führungszeugnis" Feld hinzugefügt:

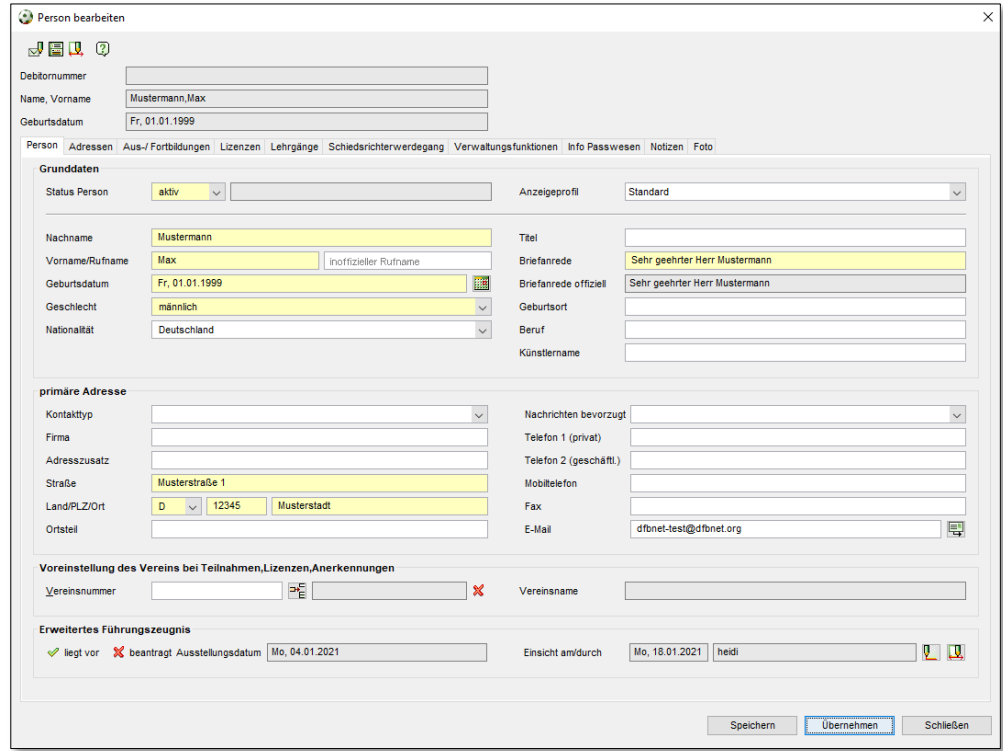

<span id="page-3-0"></span>*Abbildung 3: Speichern der Daten*

Durch mehrfache Dokumentation über den Status des erweiterten Führungszeugnisses zu einer Person, wird eine Historie erzeugt. Mit Klick auf das "Historie" Icon wird das "Historie" Fenster angezeigt:

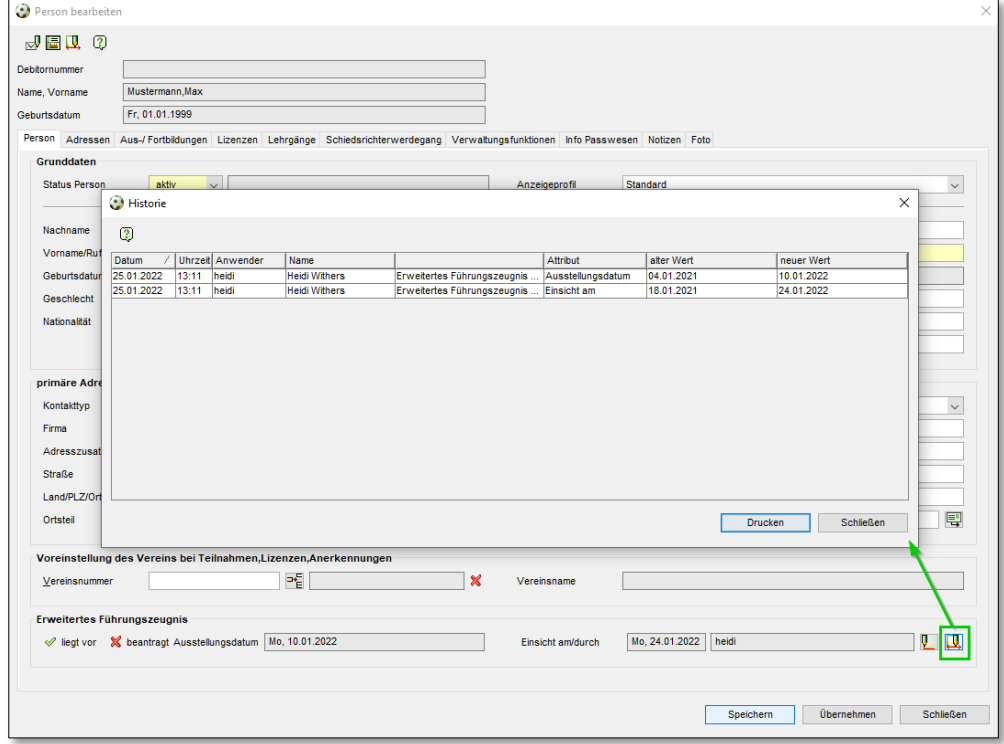

<span id="page-3-1"></span>*Abbildung 4: Historie*

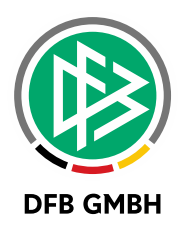

## **1.3 TEILNEHMERLISTE WURDE ERWEITERT**

Die Teilnehmerliste zu einer Veranstaltung wurde durch eine Spalte Führungszeugnis mit dem Ausstellungsdatum des zuletzt ausgestellten Führungszeugnisses erweitert (read-only). Die Spalte ist nur sichtbar für die Rolle mit Leseberechtigung.

|                                                                    | Veranstaltung abwickeln - Nr. 21-Z- |                                     |                   |                                 |            |                           |   |   |                   |               |                 |                   |                   |           |                        |             |        |                         |                 |  |
|--------------------------------------------------------------------|-------------------------------------|-------------------------------------|-------------------|---------------------------------|------------|---------------------------|---|---|-------------------|---------------|-----------------|-------------------|-------------------|-----------|------------------------|-------------|--------|-------------------------|-----------------|--|
|                                                                    | 4. 国内智管盟副官,并是经营经营公司基督会副团上内西南内理 0    |                                     |                   |                                 |            |                           |   |   |                   |               |                 |                   |                   |           |                        |             |        |                         |                 |  |
| Bezeichnung                                                        |                                     | Trainer B-Ausbildung Teil 4 Prüfung |                   |                                 |            |                           |   |   |                   |               |                 |                   |                   |           |                        |             |        |                         |                 |  |
| Ausbildung                                                         |                                     | <b>B15</b>                          |                   |                                 |            |                           |   |   | Veranstaltungstvp |               |                 | Abschlusslehrgang |                   |           |                        |             |        |                         |                 |  |
| Nummer                                                             |                                     | $21 - Z - 00$                       |                   |                                 |            |                           |   |   |                   | <b>Status</b> |                 |                   | Stattoefunden     |           |                        |             |        |                         |                 |  |
| Datum                                                              |                                     |                                     | 22.11. - 24.11.21 |                                 |            |                           |   |   |                   | Anmeldung     |                 |                   | Mo, 15.11.2021    |           |                        |             |        |                         |                 |  |
| Teinehmer (55/60) Warteliste (2) Absagen (3) Prüfer/Referenten (3) |                                     |                                     |                   |                                 |            |                           |   |   |                   |               |                 |                   |                   |           |                        |             |        |                         |                 |  |
| Anzahl Teilnehmer: 55 von maximal 60                               |                                     |                                     |                   |                                 |            |                           |   |   |                   |               |                 |                   |                   |           |                        |             |        |                         |                 |  |
|                                                                    | Name, Vorname                       |                                     | A Geburtsdatum    | Verein                          | $\odot$    | Ausbildungsstatus         | 團 | 団 | $\mathbf{P}$      | R             | 陽               | 噻                 | Rechnung gedruckt |           | Einladung Prüfungsben. | Lizenzbenac | Absage | s.                      | Führungszeugnis |  |
|                                                                    | Courses David                       |                                     | 22.01.1990        | 1.FC Wunstorf v.1919 e.V.       | <b>B15</b> | Lizenziert / Zertifiziert |   |   | ☑                 | ☑             | $\infty$        | æ                 |                   | 19.04.20. |                        |             |        | ×                       | 10.01.2022      |  |
| <b>CARD THEY</b>                                                   |                                     |                                     | 19.01.1983        | SV Melverode-Heidberg e.V.      | <b>B15</b> | Lizenziert / Zertifiziert |   |   | ☑                 | ☑             | $\infty$        |                   |                   | 07.09.20  |                        |             |        | ×                       | 03.01.2022      |  |
|                                                                    | as he follow                        |                                     | 01.08.1989        | TURN-U.RASENSPORTVEREIN LÖH B15 |            | Lizenziert / Zertifiziert |   |   | ☑                 | ☑             | $\infty$        | s.                |                   | 21.09.20  |                        |             |        | ×                       | 03.01.2022      |  |
| --                                                                 | <b><i><u>Indian Links</u></i></b>   |                                     | 02.02.1988        | TB Hilligsfeld v.1911 e.V.      | <b>B15</b> | Begonnen                  |   |   | ☑                 | ☑             | 000             |                   |                   | 07.07.20  |                        |             |        | $\overline{\mathbf{x}}$ | 03.01.2022      |  |
|                                                                    | <b><i>Administratory</i></b>        |                                     | 09.11.1988        | WSV Wendschott v.1963 e.V.      | <b>B15</b> | Lizenziert / Zertifiziert |   |   | ē                 | ☑             | $\infty$        | зъ.               |                   | 13.09.20  |                        |             |        | <b>Seco</b>             |                 |  |
|                                                                    | Arrests Toyot                       |                                     | 09.04.1991        | FC Eintracht Norderstedt e.V.   | <b>B15</b> | Prüfung bestanden         |   |   |                   | ञ             | $\infty$        |                   |                   | 14.06.20. |                        |             |        | <b>Section</b>          |                 |  |
|                                                                    | <b>NAME AND ADDRESS</b>             |                                     | 22.05.1990        | TSV Mühlenfeld e.V.             | <b>B15</b> | Prüfung bestanden         |   |   | ☑                 | ☑             | $_{\text{000}}$ |                   |                   | 19.04.20. |                        |             |        | ₩                       |                 |  |

<span id="page-4-0"></span>*Abbildung 5: Spaltenerweiterung*

# **2 VORAUSSETZUNGSCHECKS**

## **2.1 VORAUSSETZUNGSCHECK FÜR FÜHRUNGSZEUGNISSE**

Es ist jetzt möglich nur mit den notwendigen Berechtigungen (siehe 1.1 Rollen und Rechte) über die Voraussetzungschecks zu einer Veranstaltung zu überprüfen, ob ein Führungszeugnis vorhanden ist. Die Voraussetzungschecks wurden für Führungszeugnisse erweitert und kann wie folgt in den mandantenspezifischen Einstellungen >> Voraussetzungen konfiguriert werden:

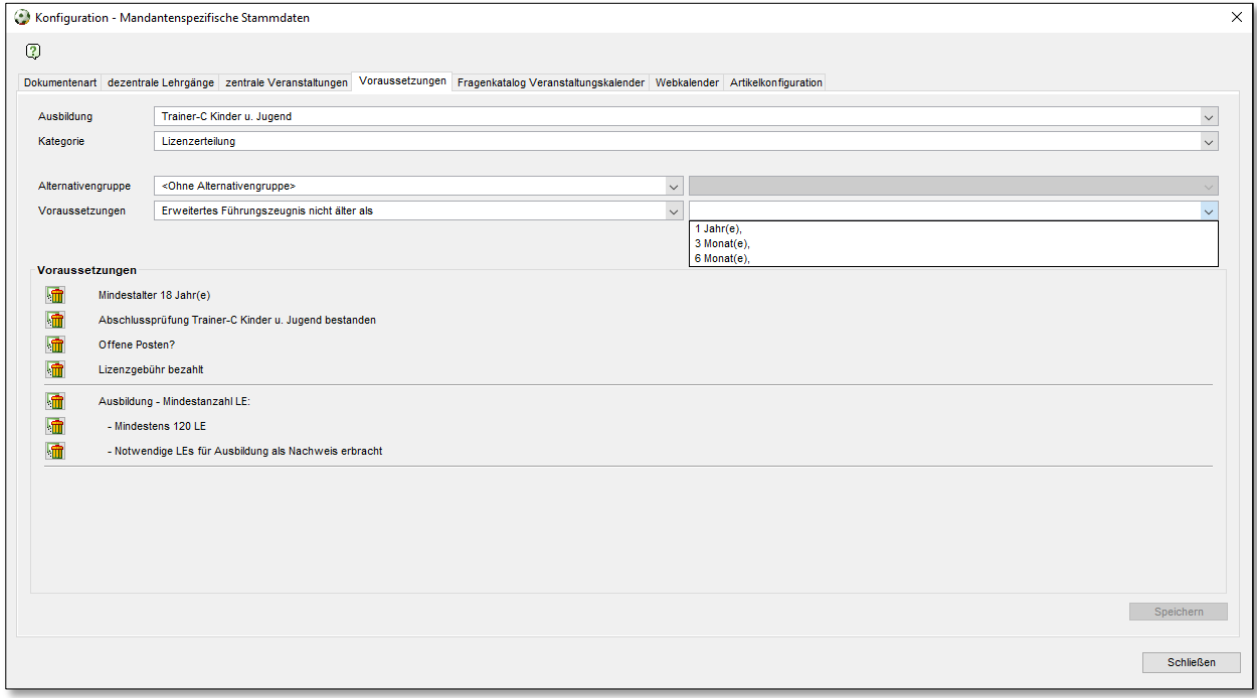

<span id="page-4-1"></span>*Abbildung 6: Konfiguration Voraussetzungscheck – Führungszeugnis*

In einer Veranstaltung über die Teilnehmer >> Kontextmenü >> Voraussetzungen prüfen wird geprüft, ob ein Führungszeugnis vorhanden ist:

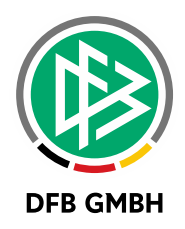

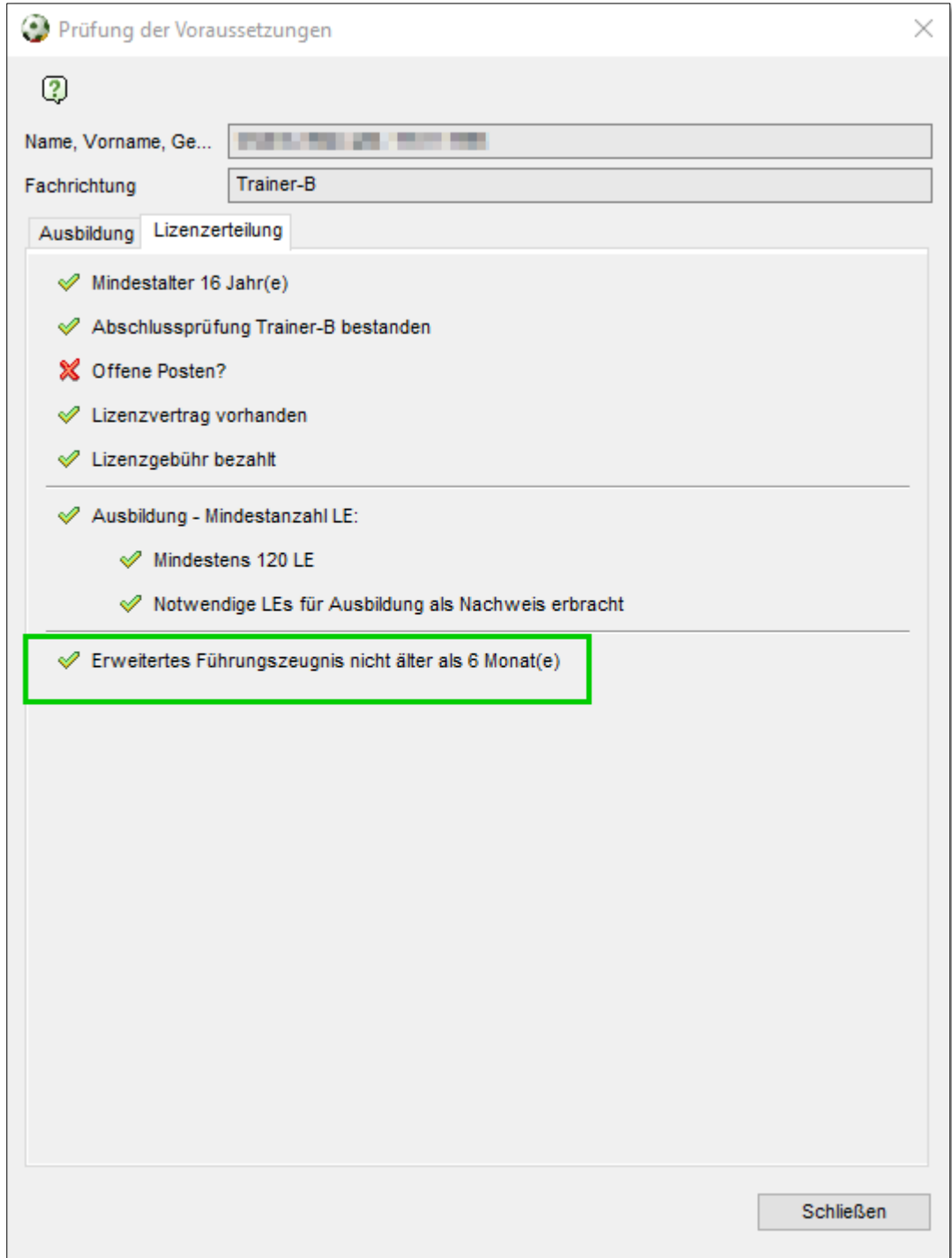

<span id="page-5-0"></span>*Abbildung 7: Prüfung der Voraussetzungen*

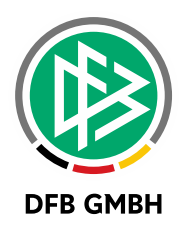

# 3 ABBILDUNGSVERZEICHNIS

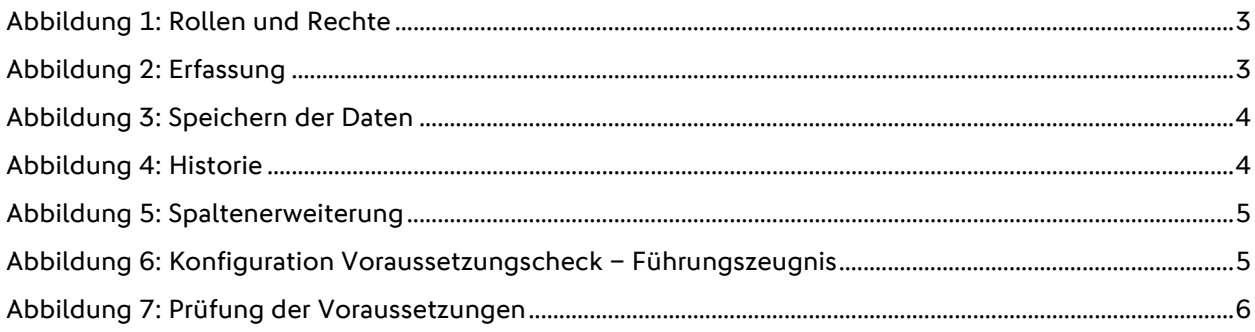

# 4 BEARBEITUNGSHISTORIE

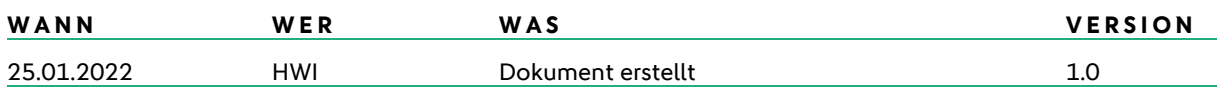